### 2018-2019-2 学期全校公共选修课选课通知

本学期公共选修课将于开学第一周周一开始选课,请各学院通知学生按时按 要求进行网上选课,各学院教学秘书于第三周周一打印公共选修课课表和上课名 单,并通知到相关教师。

| 选课时间           |          | 选课对象             |
|----------------|----------|------------------|
| 时间             | 校历时间     |                  |
| 2月25日          | 第一周周一    | 2014-2016 级全体学生  |
| 2月26日          | 第一周周二    | 2014-2017 级全体学生  |
| 2月27日          | 第一周周三    | 2014-2018 级全体学生  |
| 2月28日–<br>3月3日 | 第一周周四一周日 | 学生确认、补选          |
| 3月11日          | 第三周周一    | 公共选修课课表、学生名单打印发放 |

一、公共选修课选课进程安排表

### 二、选课注意事项

1.最终选课人数少于 15 人的课程将停开,停开课程名单将于 2 月 28 日(第 一周周四)上午公布,请学生注意查询并请已选停开课程的学生于 2 月 28(周 四)、3 月 1 日(周五)重新选课。

### 2. 选课必须由学生本人操作。

# 3.课程一旦选定后就不允许修改,各位学生务必认真阅读选课说明和选课 要求,谨慎操作!

# 4. 学生选课结束后, 务必在 2 月 28 日-3 月 3 日(第一周周四一周日) 重 新上网查询、确认各自所选课程的上课时间、地点。

5.互联网任一终端均可进行网上选课,另学校各校区的计算机公共实验室 在指定时间对选课学生开放,各校区选课地点:

主校区:计算机楼 2 楼、3 楼机房

启秀校区:(北区)综合楼 5 楼机房

钟秀校区:主楼 7 楼、8 楼机房

上述公共机房开放时间:

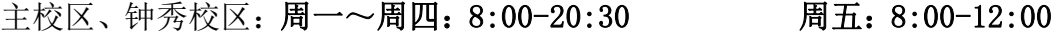

启秀校区: 周一~周四:8:00-17:00 周五:8:00-12:00

## 三、关于公共选修课修读学分的补充说明

1. 请在选课前上网查询本人已修读的公共选修课学分。

2. 学生应根据培养方案中确定的公共选修课选课要求安排自己选修课程的 修读。选课前应事先了解最低学分要求和已获得的公共选修课学分数。已达到选 课要求的学生,不需要再选。培养方案可到学生所在学院查询。

3. 所选课程不得与本专业教学计划中的必修课程、专业选修课程相同(包 括内容相同),否则不予记载学分。一般情况下,应跨专业选择修读,即不选与 所学专业联系较为紧密的课程。选课时请注意选课的限选条件,否则选课无效。

4. 每个学生每学期选一门为宜。

#### 四、选课操作方法

1. 进入南通大学主页:www.ntu.edu.cn 。

2. 点击"教务管理"链接,进入教务网站。

3. 点击左边导航栏中的"公共选修课选课" 按钮,进入选课登录界面。

4. 登录系统后,请按屏幕提示进行下一步操作,务请认真阅读选课屏幕上 的提示和说明。

5. 选课结束后,请按规定时间重新登录选课系统,查询确认自己的课程是 否选上。

> 南通大学教务处 2019 年 2 月 18 日